## (1)プロキシの例外の登録 赤で囲んだ順にクリックしてください。

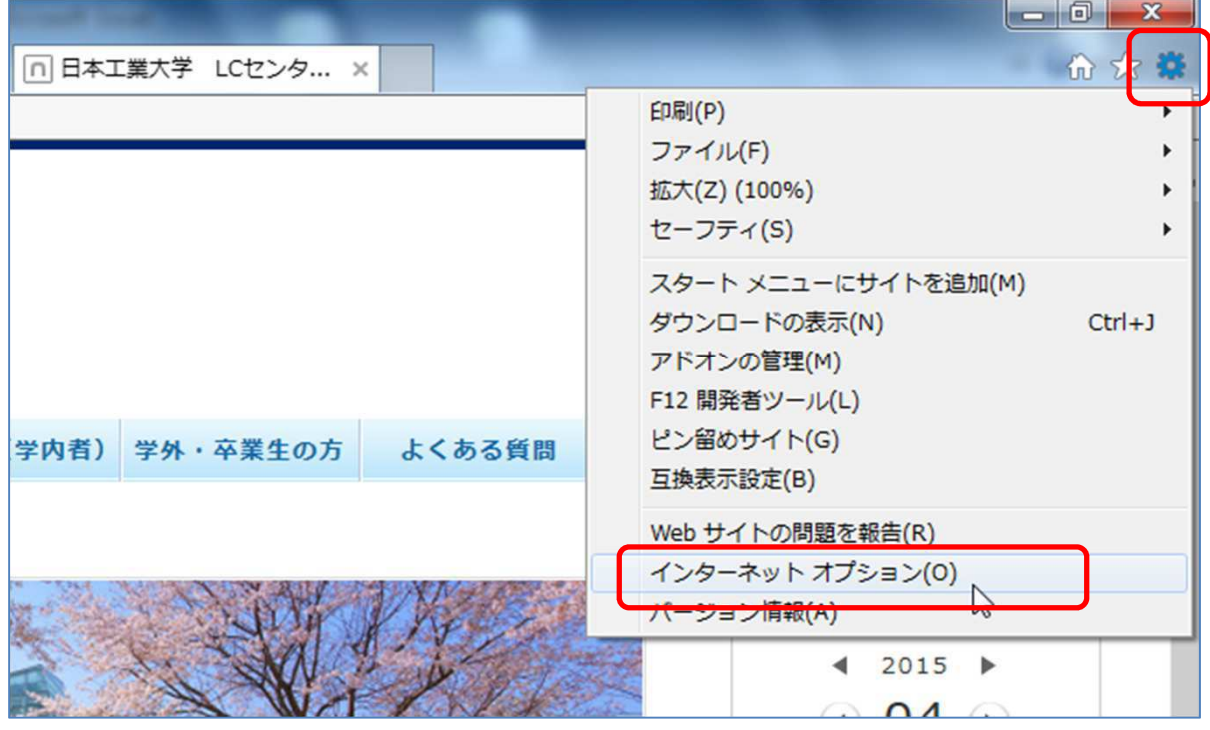

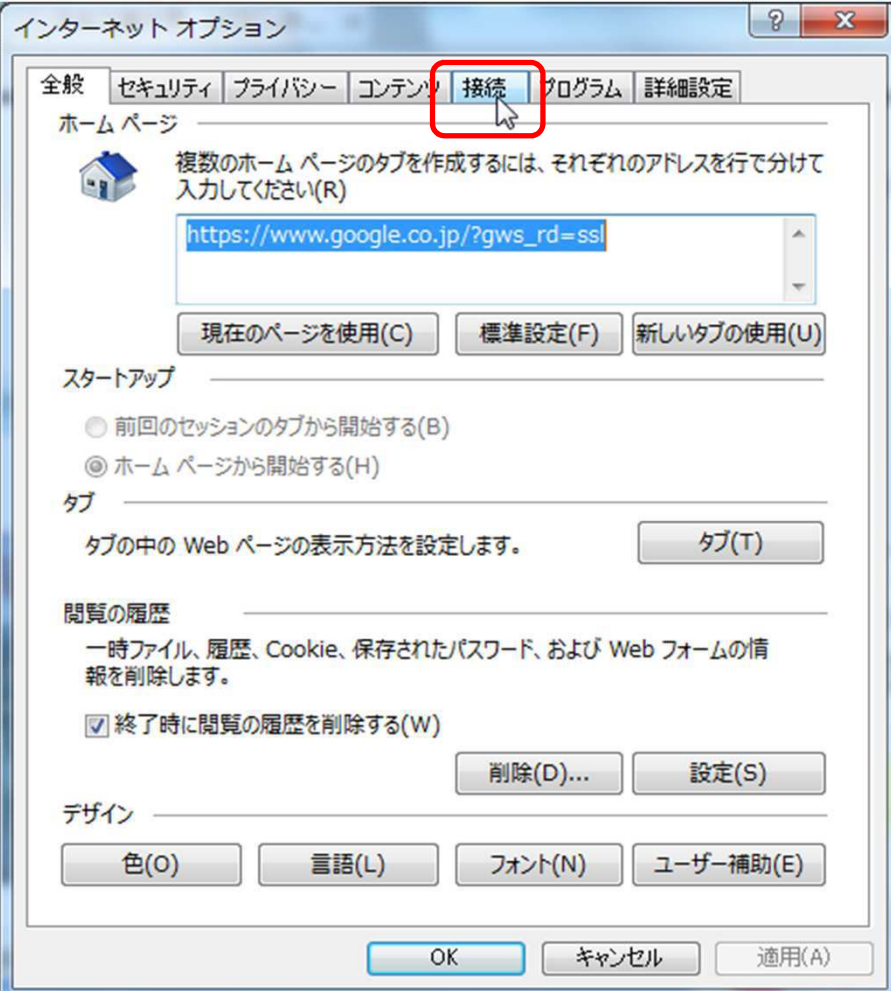

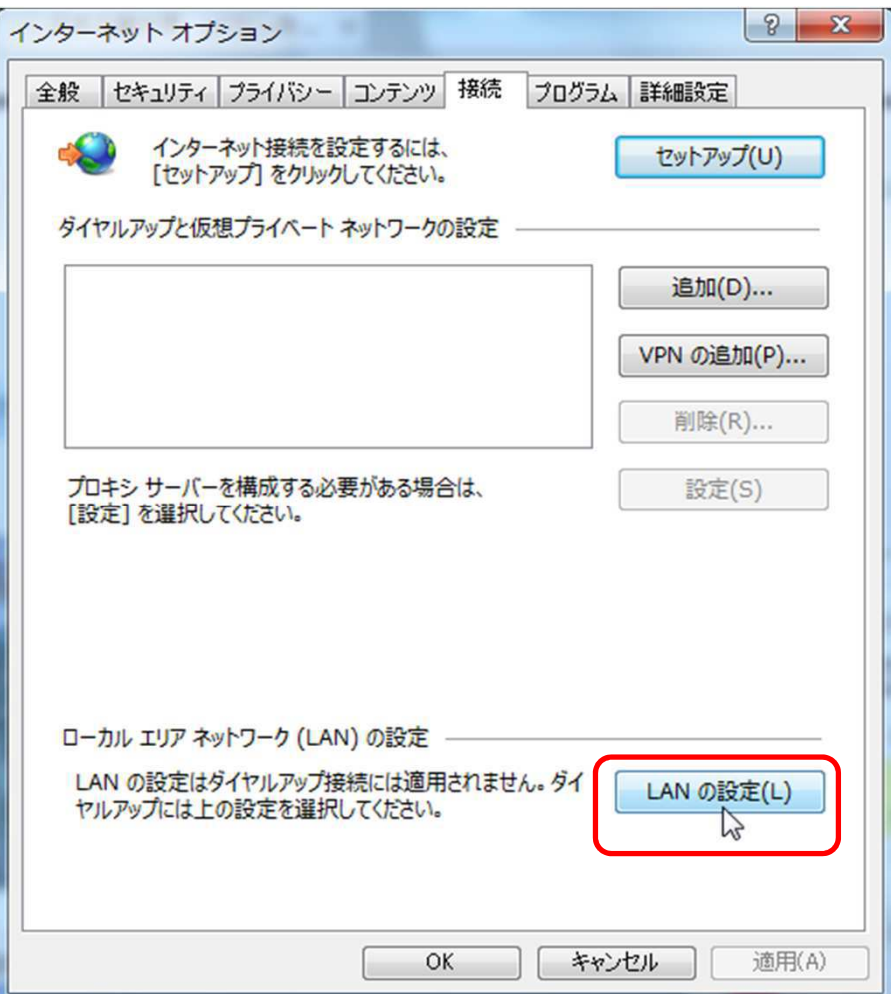

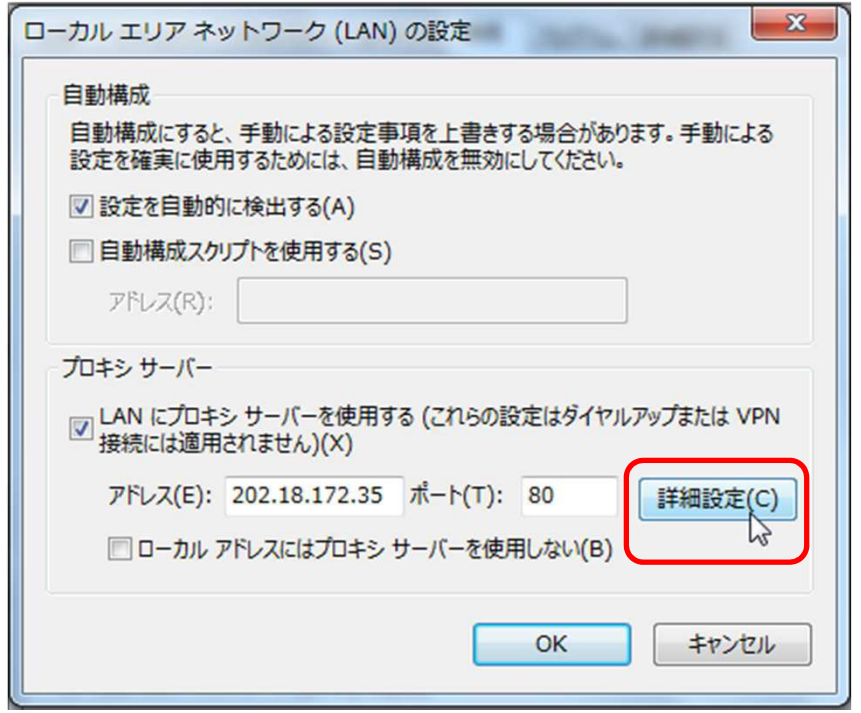

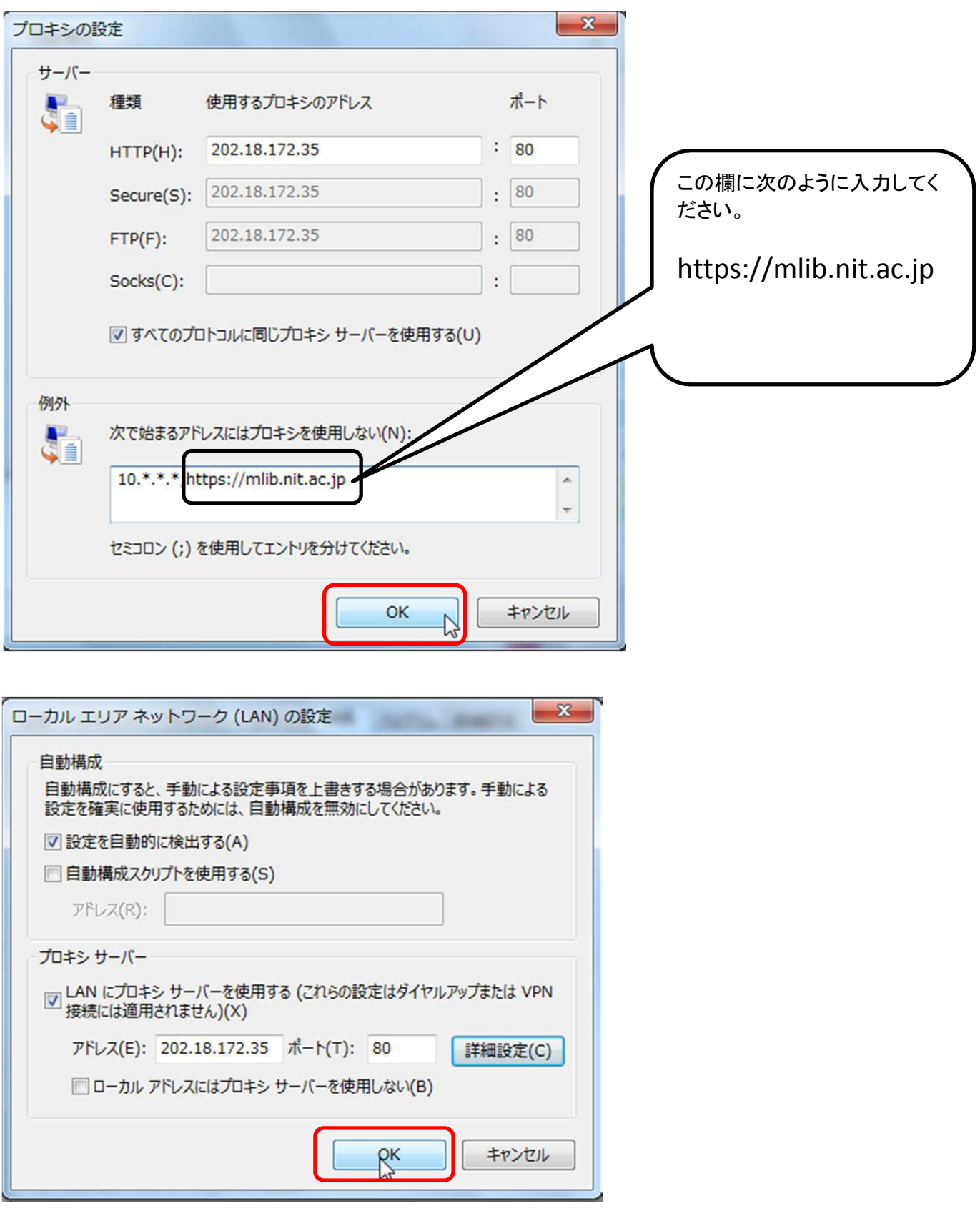

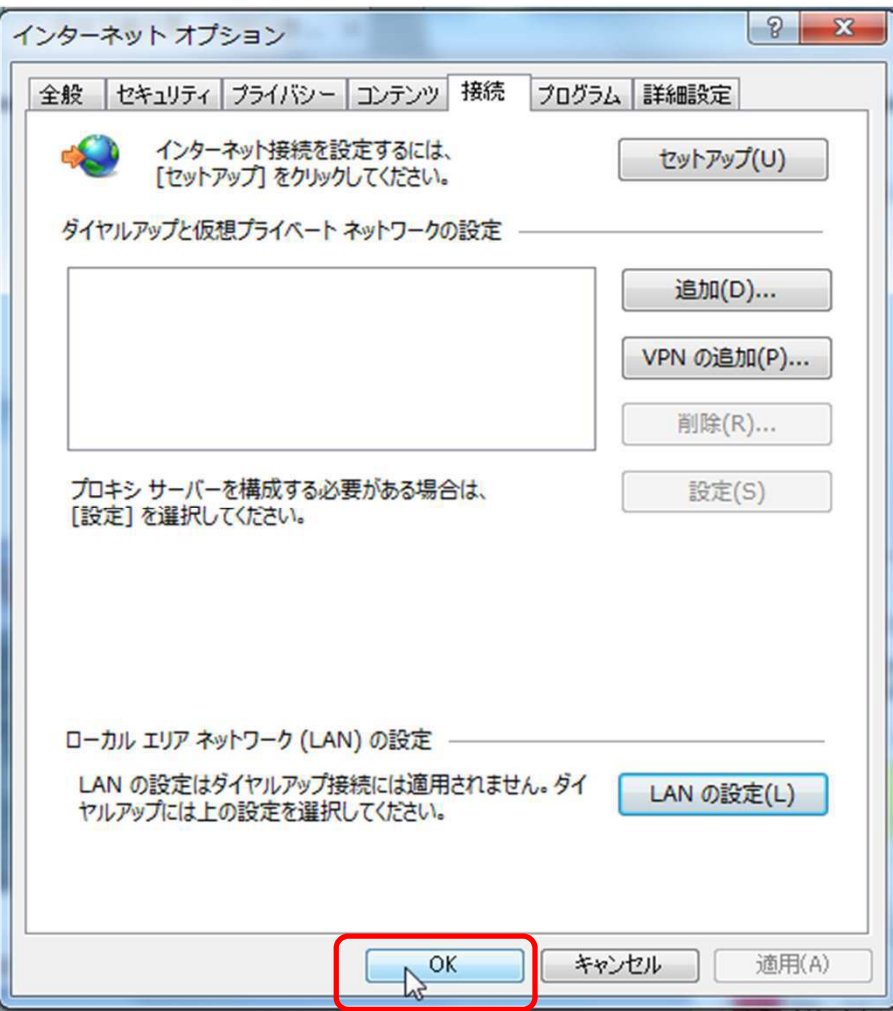